# **Hamlet**

### **USB 2.0 TO LAN USB 2.0 to LAN Adapter 10/100Mbit**

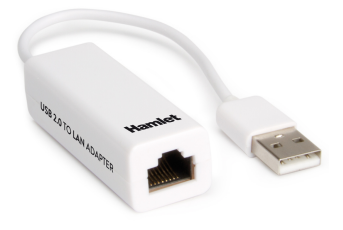

#### **User Manual** HNU2F100\_RLT

**www.hamletcom.com**

Dear Customer,

thanks for choosing an Hamlet product. Please carefully follow the instructions for its use and maintenance and. once this item has run its life span, we kindly ask You to dispose of it in an environmentally friendly way, by putting it in the separate bins for electrical/electronic waste, or to bring it back to your retailer who will collect it for free.

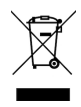

We inform You this product is manufactured with materials and components in compliance with RoHS Directives 2011/65/EU & 2015/863/EU, with RAEE Directives 2002/96/EC, 2003/108/EC Italian Legislative Decree 2005/151 and EMC Directive 2014/30/EU for the following standards:

EN 55032: 2015/AC: 2016-07, EN 55035: 2017.

# $\epsilon$

The complete CE declaration of conformity of the product can be obtained by contacting Hamlet at info@hamletcom.com.

Visit www.hamletcom.com for complete information on all Hamlet products and to access downloads and technical support.

#### **Trademarks and changes**

All trademarks and company names mentioned in this manual are used for description purpose only and remain property of their respective owners.

The material in this document is for information only. Contents, specifications and appearance of the product are indicative and may change without notice.

Imported by: CARECA ITALIA SPA - Scandiano (RE) . Italy

## **1. Introduction**

The USB 2.0 to LAN Adapter allows your computer instantly connect to a 10/100Mbps network through simply a USB port. The adapter is compatible with both desktop and notebook PC and supports 10/100Mbps operation with automatic speed detection.

#### **Features**

- Compliant with USB 2.0 and USB 1.1 specifications
- Compliant with IEEE 802.3 (10Base-T) and 802.3u (100Base-TX) standards
- Supports both full-duplex and half-duplex operations
- Powered by USB port. No external power adapter required
- Plug & Play installation

#### **System Requirements**

- One available USB port
- Operating system: Windows 7/8/10, Mac OS X 10.5 or above, Linux (kernel 2.6.14 or above), Android 4.0

#### **Package Contents**

- USB 2.0 Ethernet Adapter
- User manual

# **2. Installation**

- 1. Connect USB connector to the USB port of your computer.
- 2. Operating system detects and install the device automatically
- 3. Connect a network cable (not included) to the adapter's Ethernet (RJ45) port to access the local network and the Internet.

#### **Important Note**

Some versions of Windows may require driver installation for the device to function properly. The driver can be installed from the virtual CD utility that appears when the device is connected to the computer.

# **3. Specifications**

- Network Standards: IEEE 802.3: 10Base-T IEEE 802.3u: 100Base-T
- Data Transfer Rates: Ethernet: 10Mbps (Half/Full Duplex) Fast Ethernet: 100Mbps (Half/Full Duplex)
- Data Bus: USB 2.0 (1.1 compliant)
- Network Interface: female RJ45 jack
- LED Indicator for power and data connection
- Power Management: suspend mode, hibernation mode
- Dimensions (without cable):  $60 \times 22 \times 16$  mm (L  $\times$  W  $\times$  H)
- Cable length: 170 mm
- Weight: 20 g
- Operating Temperature: 0 to 70 °C